**Top 10 Syntax Errors and How to Fix Them**

Davetta Dunlap

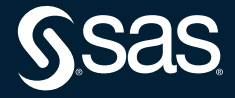

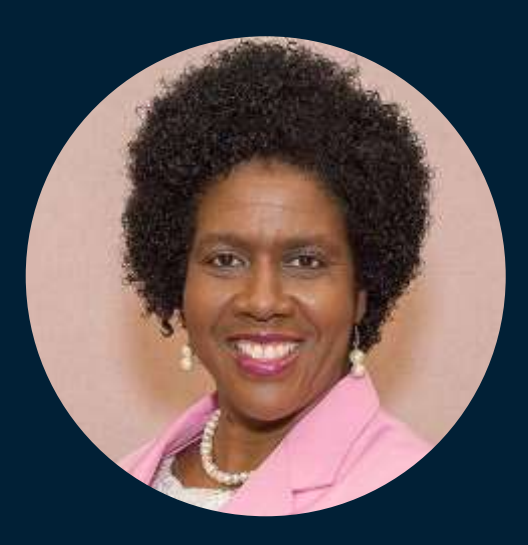

## **Davetta Dunlap Principal Curriculum Consultant, SAS**

Davetta is a Principle Technical Trainer and Curriculum Consultant with SAS Global Education. She teaches SAS programming along with other technical courses. Dunlap has been with SAS for 27 years.

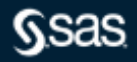

## **What is a syntax error?**

"Syntax errors occur when program statements do not conform to the rules of the SAS language."

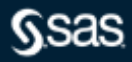

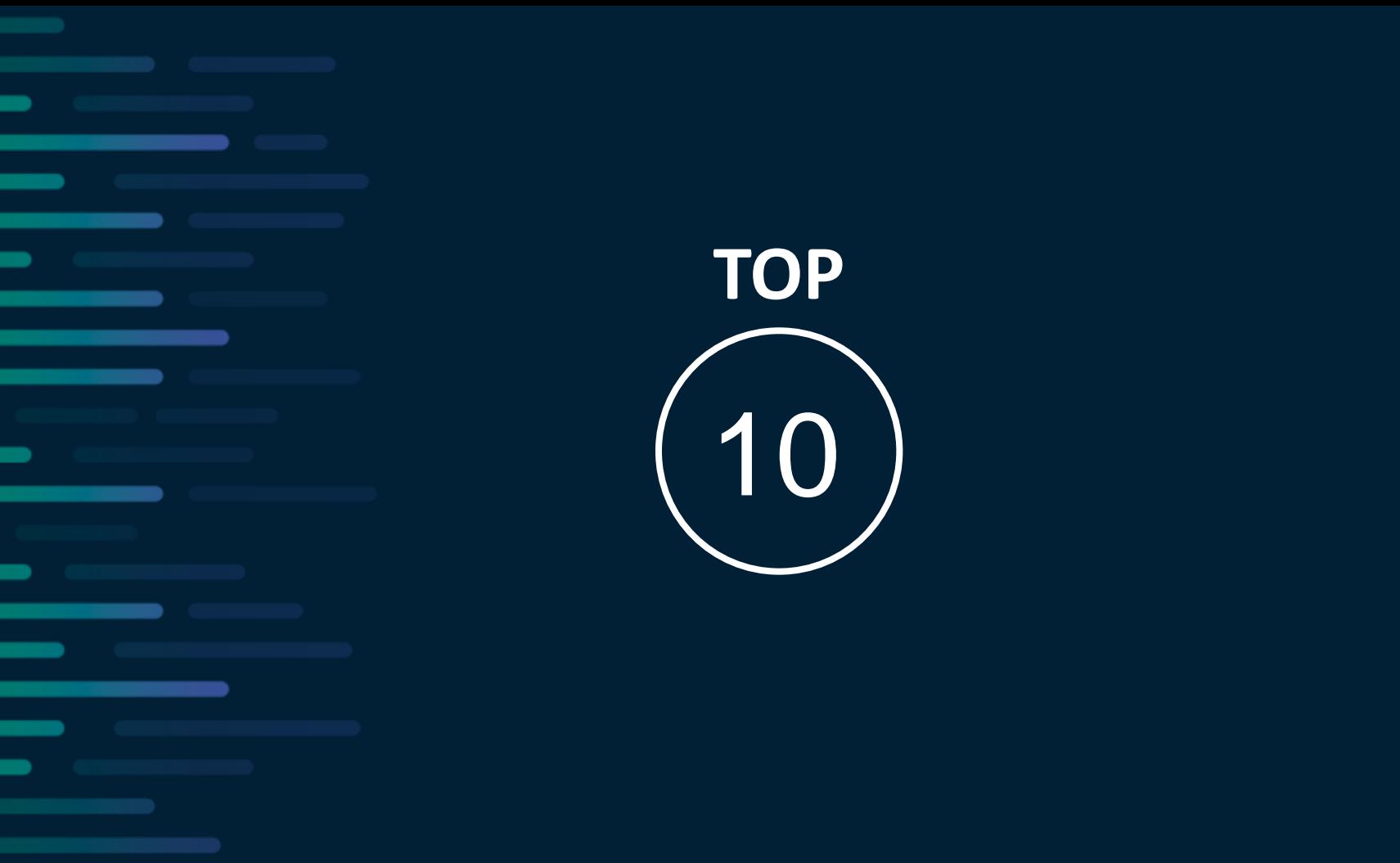

**Top 10 Syntax Errors**

How to fix them?

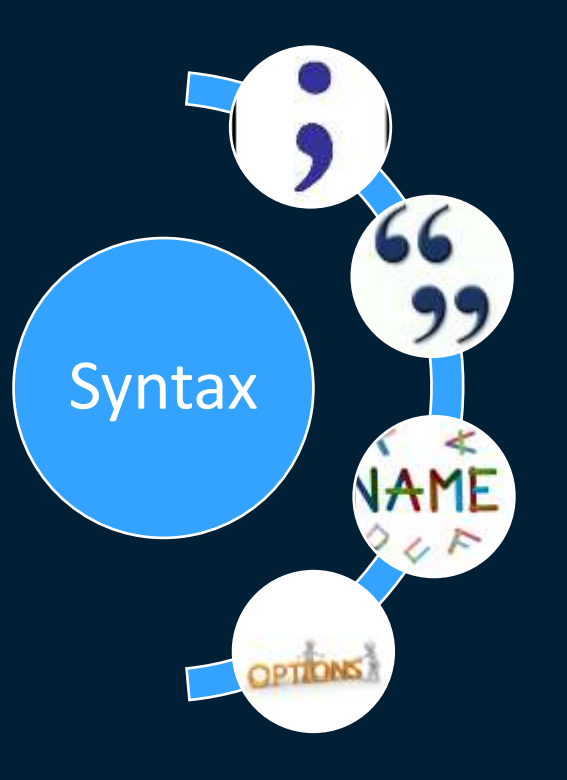

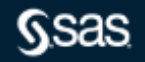

## **Top 10 Syntax Errors**

How to fix them?

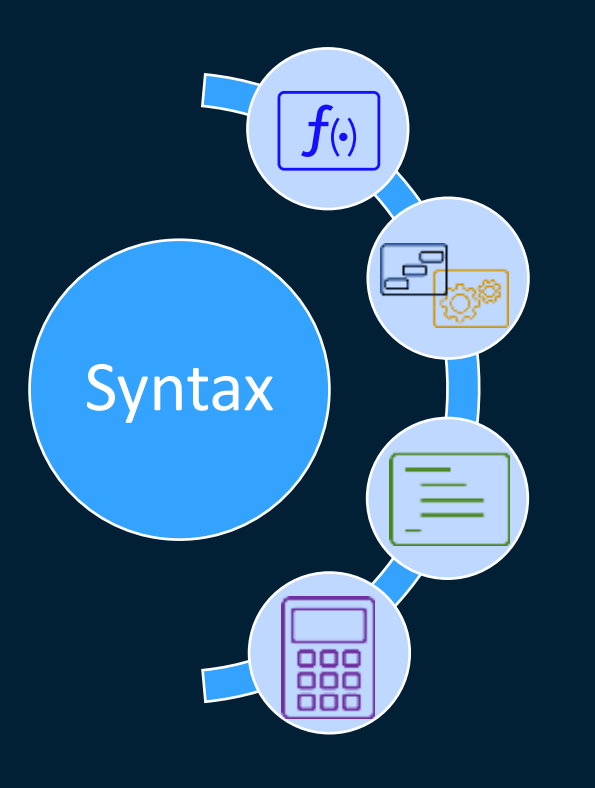

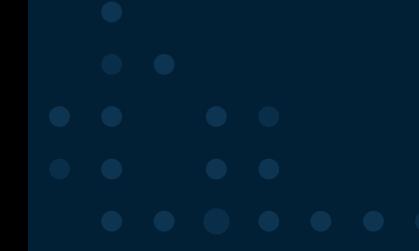

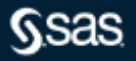

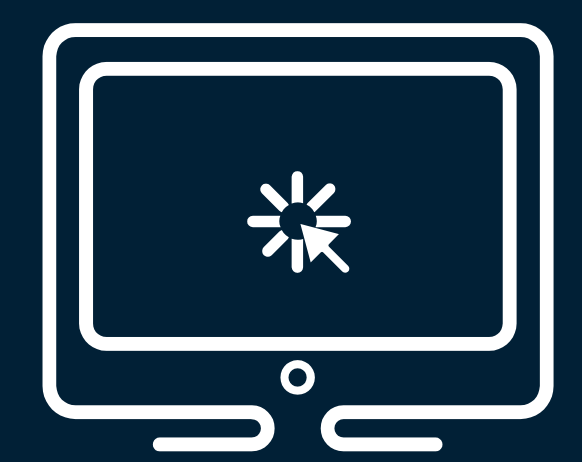

## DEMONSTRATION

Top 10 Syntax Errors and How to Fix Them

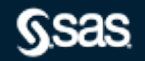

Copyright © SAS Institute Inc. All rights reserved.

# Missing Semicolon

# **Top 10 Syntax Errors**

- Can't find the error in the line that's highlighted? **READ YOUR LOG!** 
	- Look one line above. Usually, it's a missing semicolon.
	- **FIX:** Add the missing semicolon (or semicolons).

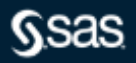

## Unbalanced Quotation Marks

# **Top 10 Syntax Errors**

- SAS likes quotation marks to come in pairs!
	- What? They don't like getting separated and divorced from one another? That's right!
	- **READ YOUR LOG!**
	- **FIX: Balance the quotation marks. Make them match!**
		- Title "Davetta's Great Report";
		- Title 'Davetta''s Great Report';
		- X Title 'Davetta's Great Report';

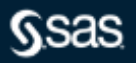

## Meaning of Identifier Might Change

# **Top 10 Syntax Errors**

- Meaning of Identifier Might Change **READ THE LOG!** 
	- Usually, this message indicates that there is an unbalanced quotation mark.
	- **FIX: Balance the quotation marks. Make them match!**
	- Sometimes….it's not an unbalanced quote.
	- **FIX: Add a space after the last quotation mark!**

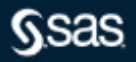

# Misspelled Keywords

# **Top 10 Syntax Errors**

- Typos are a part of SAS programming! **READ THE LOG!** 
	- **FIX: Spell the keyword correctly.**
	- Depending on where you are in context, SAS is sometimes forgiving. It gives you a tap on the wrist with a WARNING message, but it executes the code.
	- Sometimes SAS is less forgiving and throws an ERROR but usually with suggestions of valid keywords!

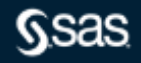

## Variable Name Starts with a Number

# **Top 10 Syntax Errors**

How to Fix Them

- Variable names can't start with a number by default. **READ YOUR LOG!** 
	- $-$  The message isn't always explicit about the problem, stating "Statement is not valid or is used out of proper order."
	- **FIX: Start variable names with a letter or an underscore.**
	- **FIX: Use a SAS name literal.** 
		- SAS *name literals* enable you to create SAS variable names that start with a number or names that don't meet the default naming convention for SAS variable names.
		- "1PriceDiff"**n**

• "First Name Basis"**n**

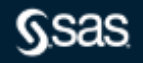

## Wrong Option Name

# **Top 10 Syntax Errors**

- Nobody knows all the option names. **READ YOUR LOG!** 
	- **FIX: Find and use the correct option name.**
	- Let your documentation be your guide.
	- Read and reference SAS documentation often.

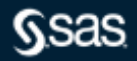

## No . after a Format Name

# **Top 10 Syntax Errors**

How to Fix Them

• The difference between a variable name and a format name is the . (period).

**READ YOUR LOG!** 

– **FIX: Add a . (period) after the format name.**

WARNING: Variable COMMA8 does not exist in table *LIB.TABLEAME.*

- X format salary comma8;
- format salary comma8.;
- $\checkmark$  format salary comma8 comma8.;

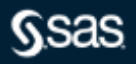

## Invalid Request for a SAS Procedure or DATA Step

# **Top 10 Syntax Errors**

How to Fix Them

• Nobody can remember *all* the statements that can be used in DATA and PROC steps.

## **K** READ YOUR LOG!

- **FIX: Use DATA step statements in the DATA step and PROC statements in the PROC step.**
- Let your documentation be your guide.
- Read and reference SAS documentation often
	- **[DATA Step Statements](https://go.documentation.sas.com/?cdcId=pgmsascdc&cdcVersion=9.4_3.5&docsetId=lestmtsref&docsetTarget=p10bvg3wauedhan1qly0hiokirlv.htm&locale=en)** documentation
	- **Base SAS® [9.4 Procedures Guide, Seventh Edition](https://go.documentation.sas.com/?cdcId=pgmsascdc&cdcVersion=9.4_3.5&docsetId=proc&docsetTarget=titlepage.htm&locale=en)**

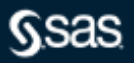

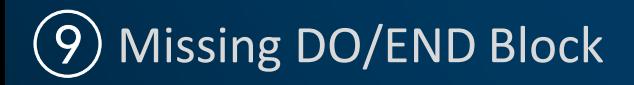

## **Top 10 Syntax Errors**

- How many DO/END blocks? Let SAS count the ways!
	- **READ YOUR LOG!**
	- **FIX: Add the matching DO; or END; statement.**
	- SAS keeps up with the number of open DO/END blocks!

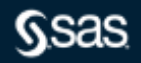

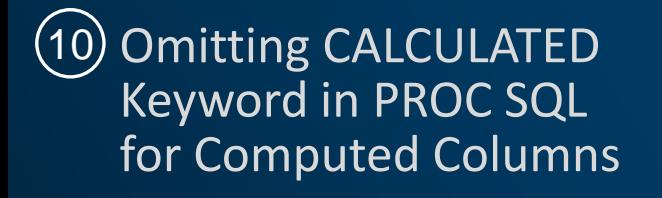

# **Top 10 Syntax Errors**

- If it's a computed column, use the CALCULATED keyword to use the result of the expression in the same WHERE or SELECT clause!
	- **READ YOUR LOG!**
	- **ERROR: The following columns were not found in the contributing tables: PriceDiff.**
	- **FIX: Add the CALCULATED keyword to the WHERE or SELECT clause.**

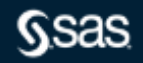

# **Q&A**

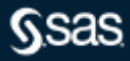

## **Explore Helpful Resources**

#### **[Ask the Expert](https://www.sas.com/gms/redirect.jsp?detail=GMS133775_184325)**

View other user webinars that provide insights into using SAS products to make your job easier.

#### **[FREE Training](https://www.sas.com/gms/redirect.jsp?detail=GMS133775_184326)**

Learn from home – free for 30 days. Get software labs to practice and online support if needed.

#### **[SAS Support Communities](https://www.sas.com/gms/redirect.jsp?detail=GMS133775_184327)**

Ask questions, get answers and share insights with SAS users.

#### **[SAS Analytics Explorers](https://www.sas.com/gms/redirect.jsp?detail=GMS133775_184328)**

An exclusive platform to collaborate, learn and share your expertise. Gain access to a diverse network to advance your career. Special rewards and recognition exclusively for SAS users.

#### **[SAS Users YouTube Channel](https://www.sas.com/gms/redirect.jsp?detail=GMS133775_184329)**

A plethora of videos on hundreds of topics, just for SAS users.

#### **[Newsletters](https://www.sas.com/gms/redirect.jsp?detail=GMS133775_184330)**

Get the latest SAS news plus tips, tricks and more.

#### **[Users Groups](https://www.sas.com/gms/redirect.jsp?detail=GMS133775_184331)**

Meet local SAS users, network and exchange ideas – virtually.

#### **[SAS Profile](https://www.sas.com/gms/redirect.jsp?detail=GMS133775_184332)**

If you haven't already done so, create your SAS Profile to access free training, SAS Support Communities, technical support, software downloads, newsletters and more.

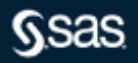